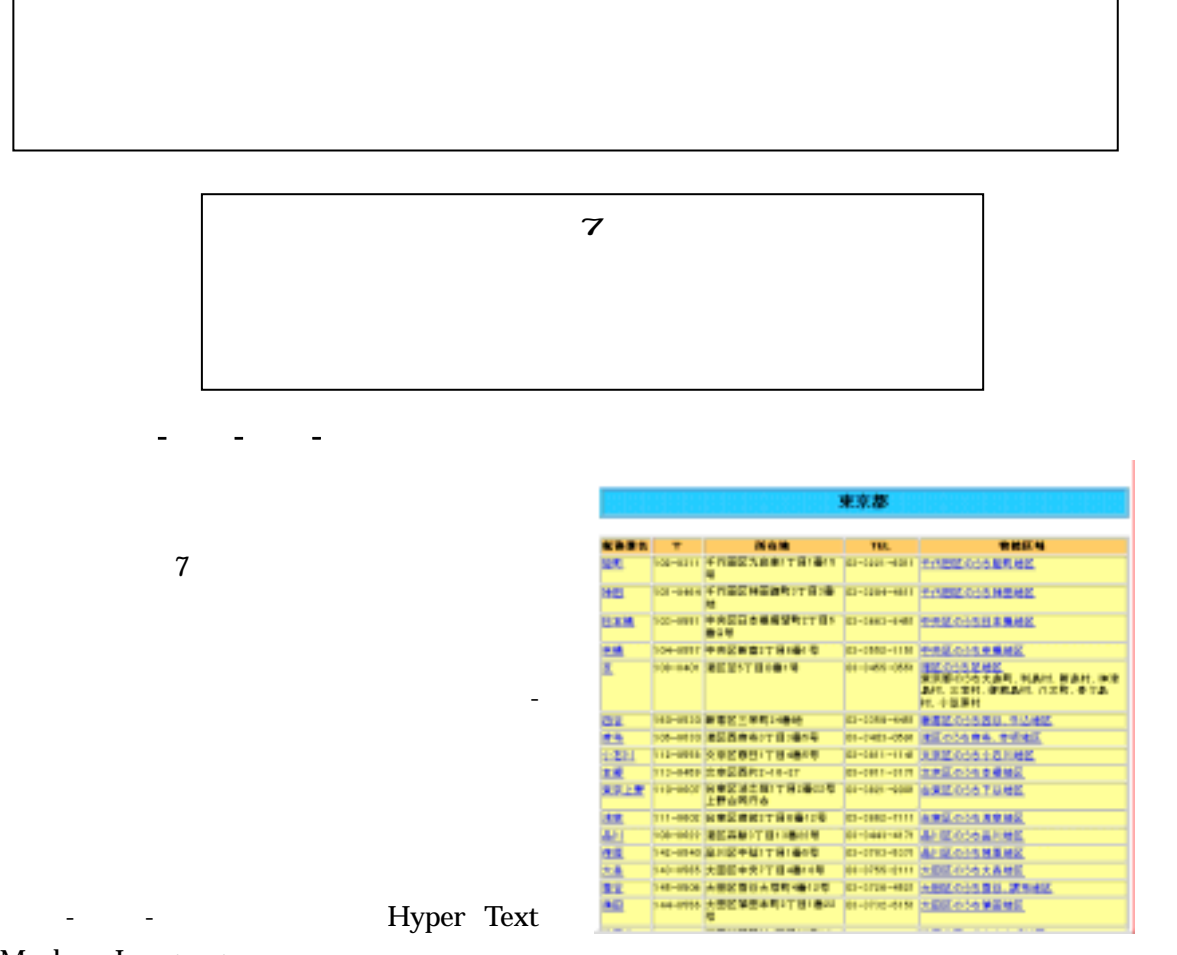

Markup Language

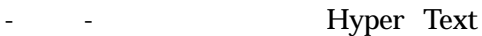

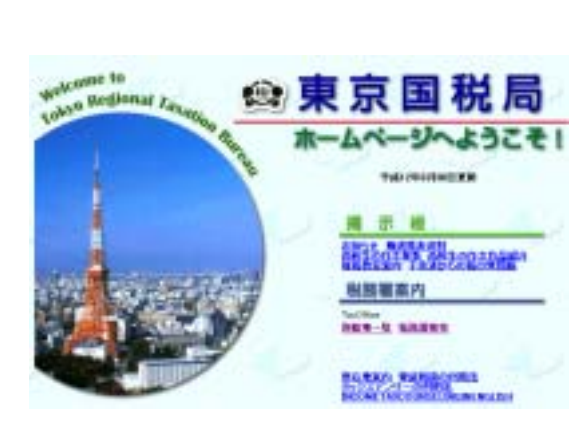

トにデ-タを移行できません。それでは東京国

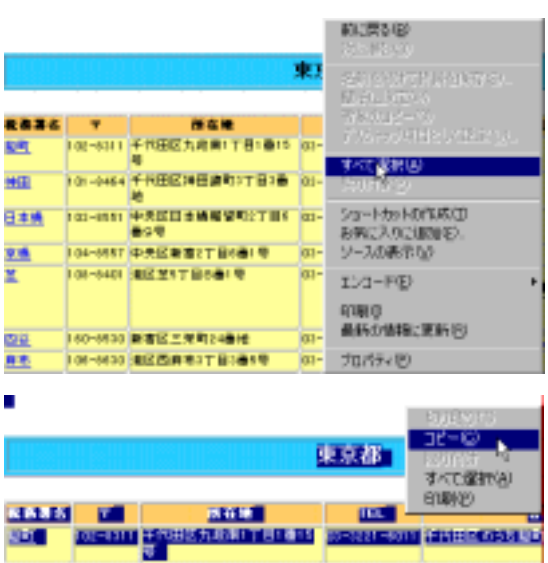

の一覧表が表示されます。該当フレ-ムで右ク

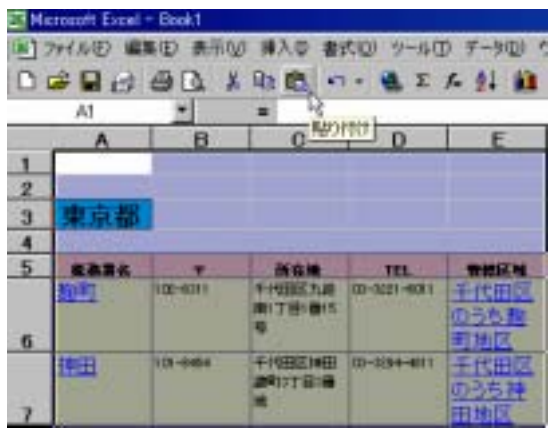

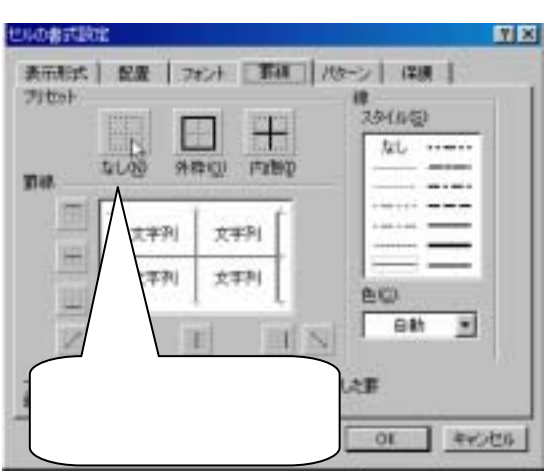

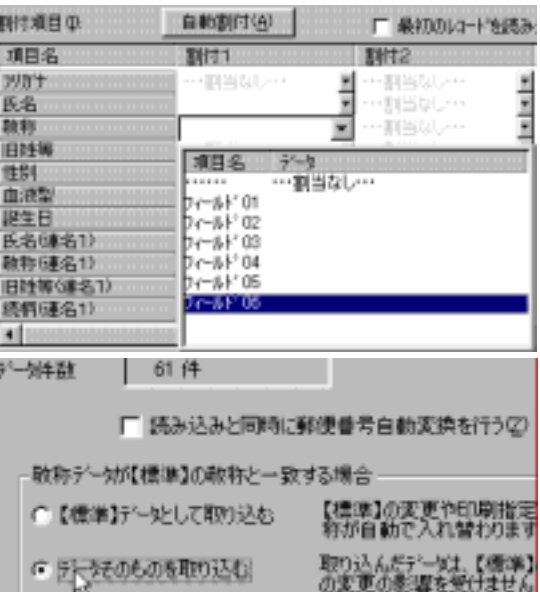

 $06$ 

行う」の返り点をはずし、敬称デ-タは「デ-

 $6 \nightharpoonup$ 

**HARR Y BEN**<br>SE HARR YARDAM THEM m. HEEDSTERE  $\mathbb{I}_\Gamma$ **NEWSTA** 

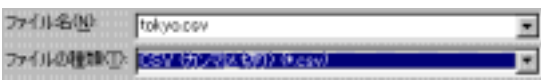

## 読み込むファイルの種類を選択してください

## ファイル種別(K):

h,

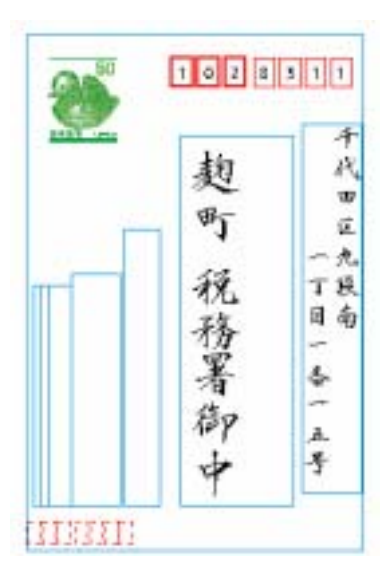

## $,HP$  -

 $\mathcal{L}(\mathcal{L}(\mathcal{L}))=\mathcal{L}(\mathcal{L}(\mathcal{L}))$ 

CSV

-タ交換が